## Annual Registration for CPS Families

## $1.$

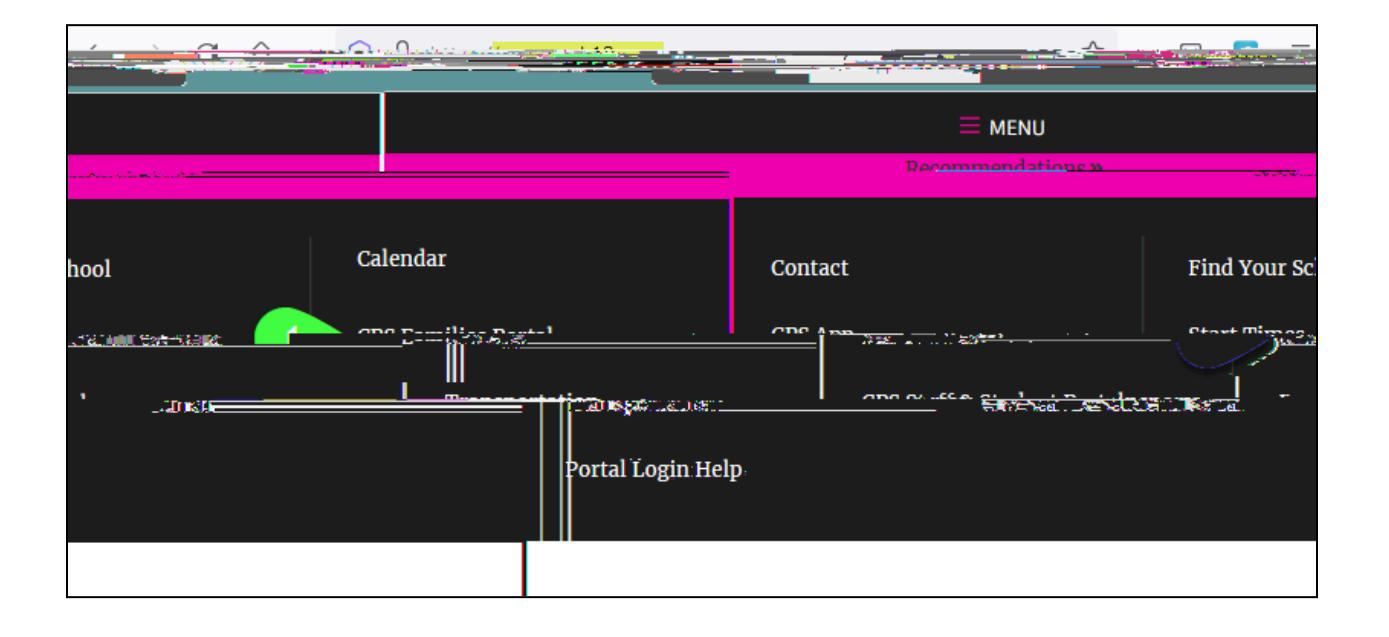

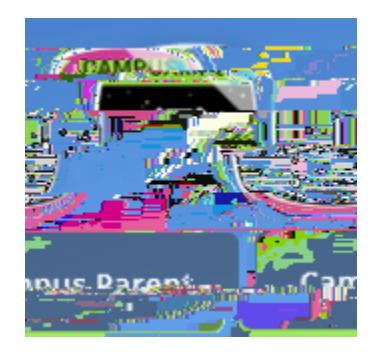

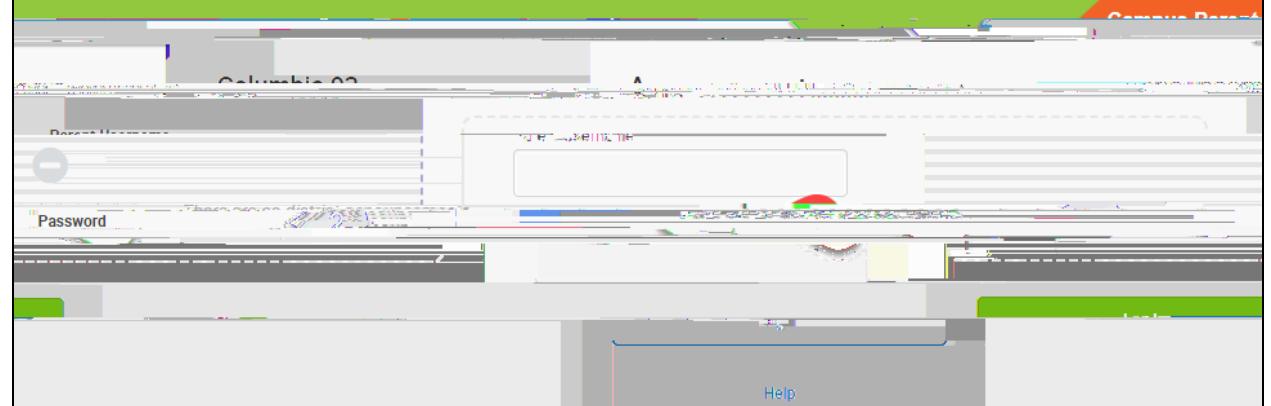

## **Annual Registration for CPS Families**

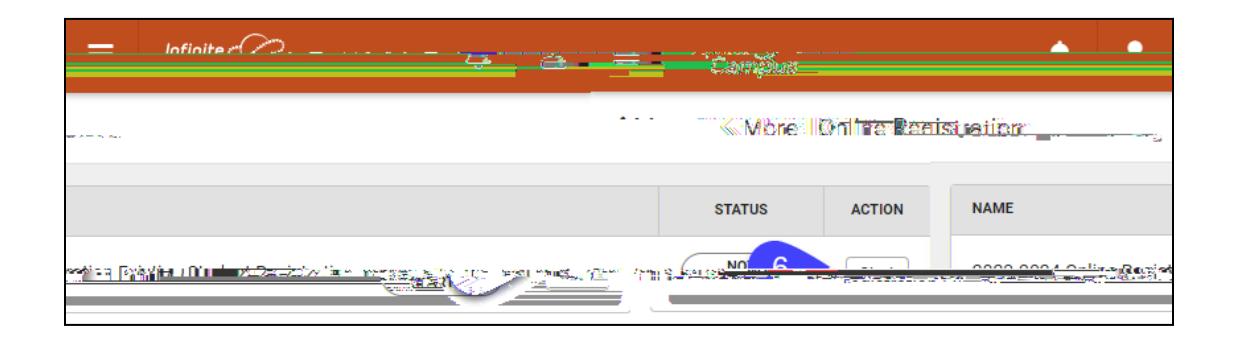

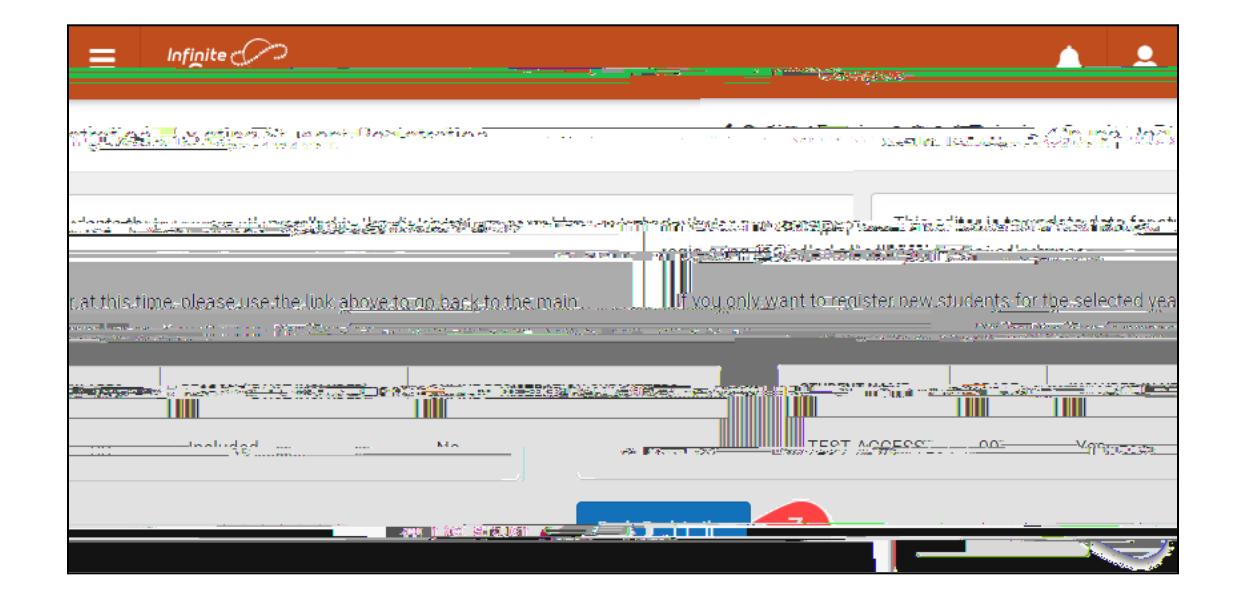

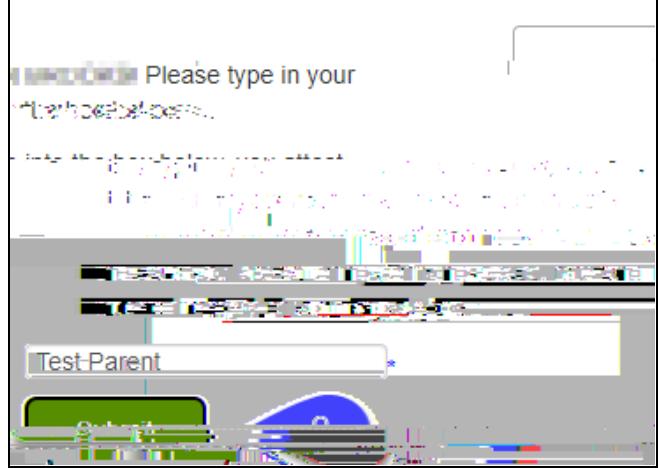

wJk∰ ffgñ W9\$y∙s

 $W - W$